## **PPPoE** 連線方式:

在台灣大多是使用這樣的方式來進行網路連線,如果客戶的環境只有一台設備 需要對外連線,可以將 PPPoE 的帳號密碼直接輸入在設備上,若是環境中還有 其他設備需要對外,則建議將 PPPoE 的帳號密碼直接輸入在 Router 上,透過 Port mapping 的方式讓設備對外連線。

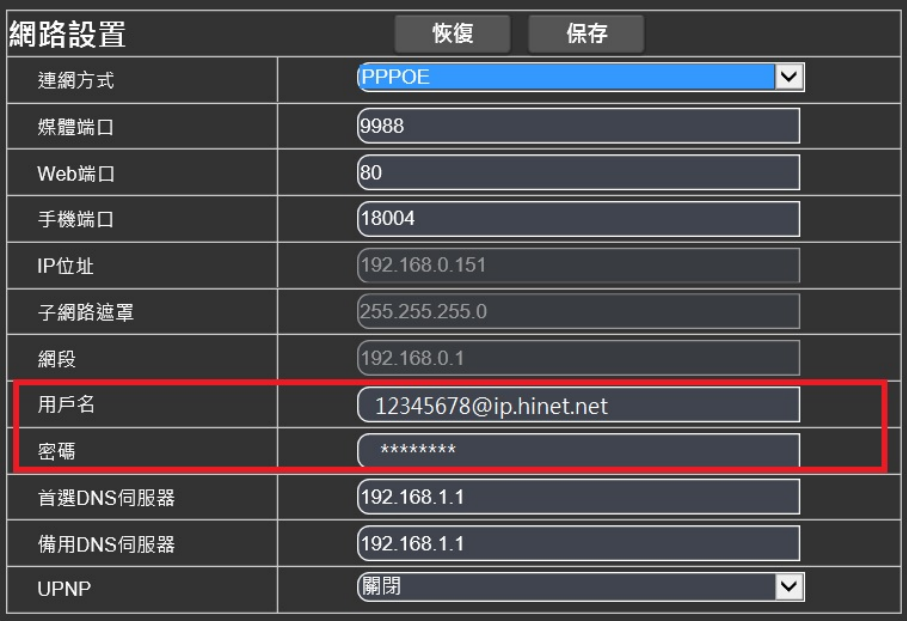

## **DHCP** 連線方式

選擇這種連線方式會讓設備每日的連線 IP 都會不同,因此通常都會跟 Router 中的 DDNS(動態網域名稱系統)服務一起使用,設備對外連線是透過 DDNS 的域 名來進行連線,因此不會因為設備每日的IP 變動而產生連線的問題。基本上這 種設定方式適合用在固定 IP 取得困難的地區。

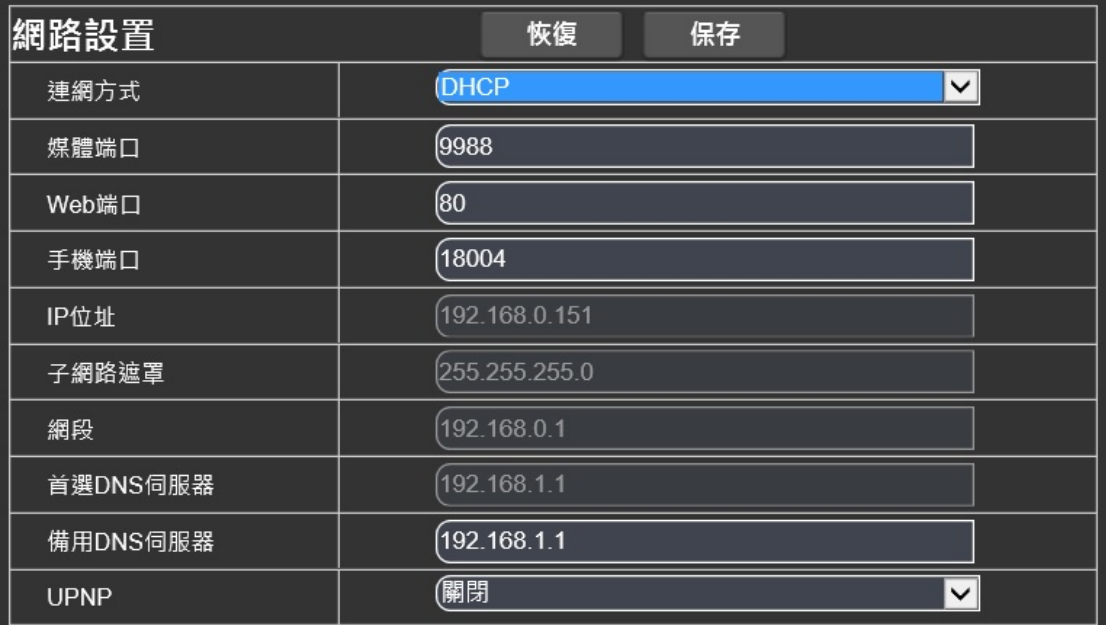

## 手動設置方式

這是最常見的設置方式,固定的 IP 可以方便設備的管理及記憶,這裡固定的 IP 可輸入實體或虛擬的 IP,若是輸入固定的實體 IP 則對外連線可以直接連線該設 備不需要透過 Router,若是輸入虛擬的固定 IP 則會需要透過 Router 做 Port mapping 的方式讓設備對外連線。

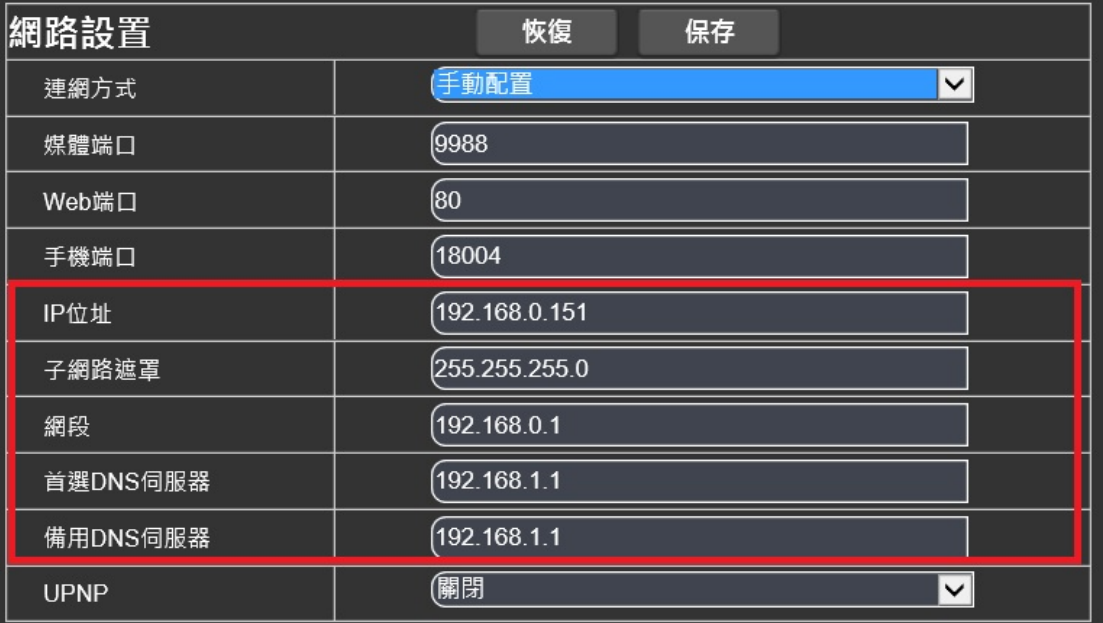